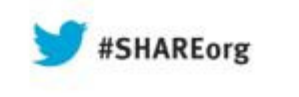

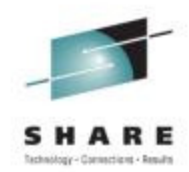

## **What's New in z/OS 2.1 HCD**

Dale F. RiedyIBMriedy@us.ibm.com

#### 13 August 2013Session Number 14234

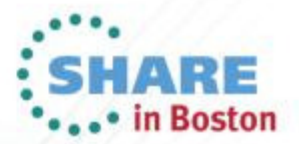

Copyright (c) 2013 by SHARE Inc. (c) 4 Supervise noted, this work is licensed under

## **Agenda**

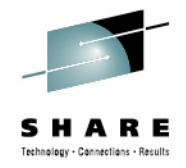

- New processor support
	- zEC12 & zBC12
	- PCIe functions
	- Coexistence of different releases
- Autoconfiguration improvements
	- Improvements for discovery
	- Verifying a configuration (I/O path report) via zDAC
- Productivity and Usability improvements
- Additional presentations:
	- Session 14245 zDAC 2.1 Update Tuesday 4:30-5:30
	- Session 14246 HMC wide activate Wednesday 3:00-4:00

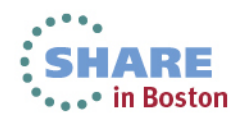

#### **Overview of zEC12, zBC12**

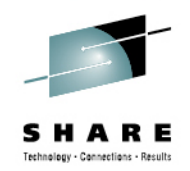

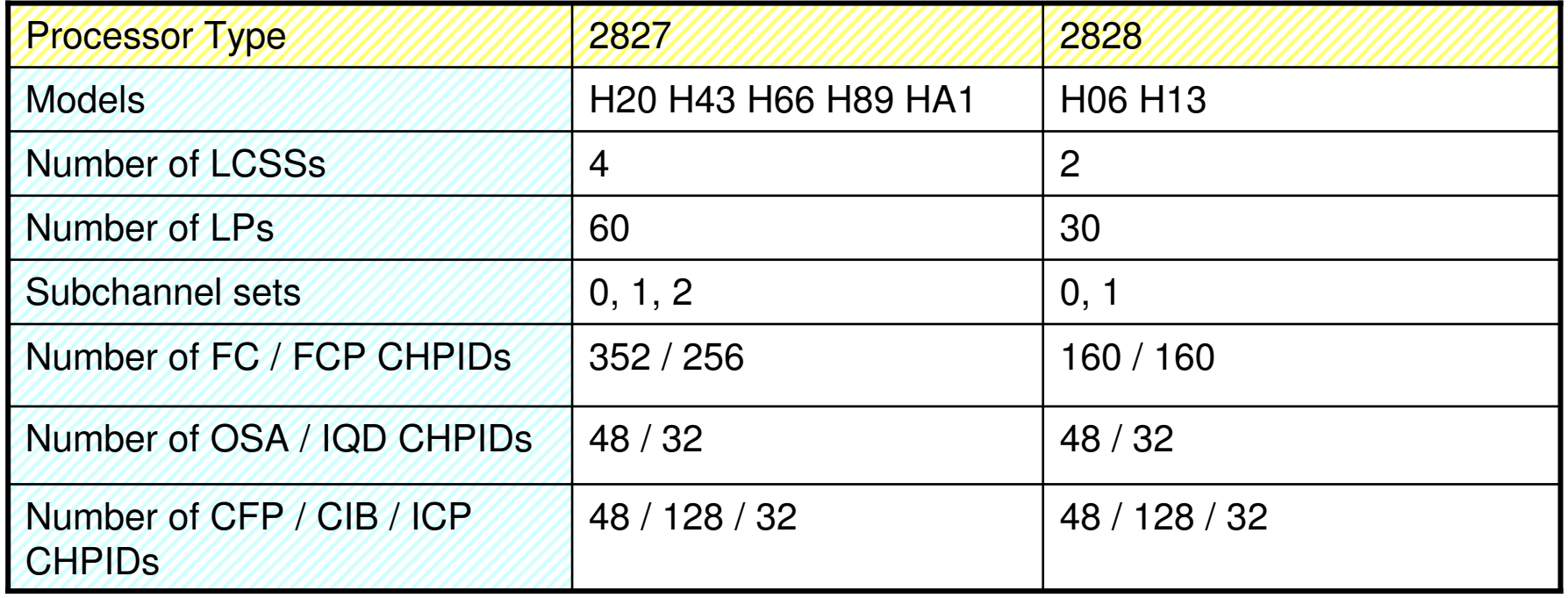

- Support of up to 24K subchannels on a FICON CHPID
- Support of PCIe functions for ROCE and zEDC-Express
- Support for PNETID for OSD and IQD CHPIDs and PCIE function

Note: New support level for 2827 (GA2). Enable via a change processor action.

#### **Overview - PCIE**

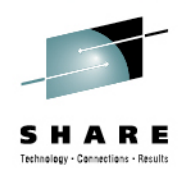

- Two types of PCIE based functions are available:
	- ROCE high throughput, low latency networking
	- zEDC-Express data compression accelerator
- Identified by a:
	- PCIE function id or PFID
	- Physical channel id (PCHID)
	- Virtual function id for sharable physical adapters
- Each PCIE function (PFID):
	- May be defined to up to 15 LPARs
	- Only online to 1 LPAR at a time
	- Multiple PFIDs may or may not be defined to the samePCHID

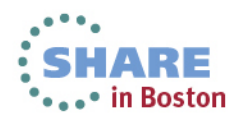

#### **Usage & Invocation - HCD**

echnology - Cannections - Results

CBDPM000

 $Z/0S$  V<sub>2</sub>.1 HC<sub>D</sub>

#### Hardware Configuration

#### Select one of the following.

 $Commond == 5$ 

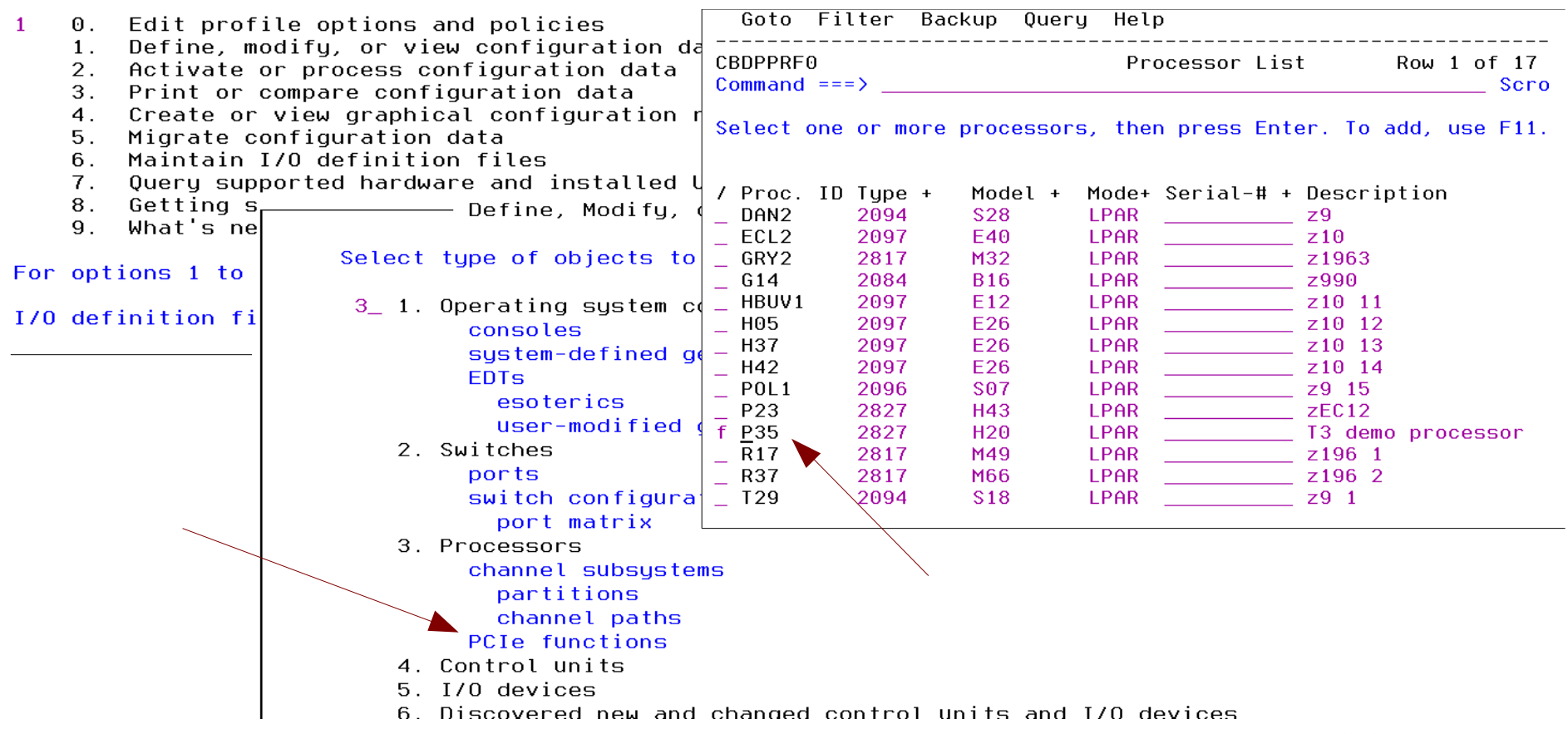

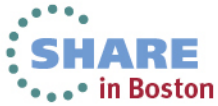

#### **Usage & Invocation - HCD**

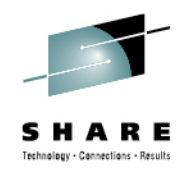

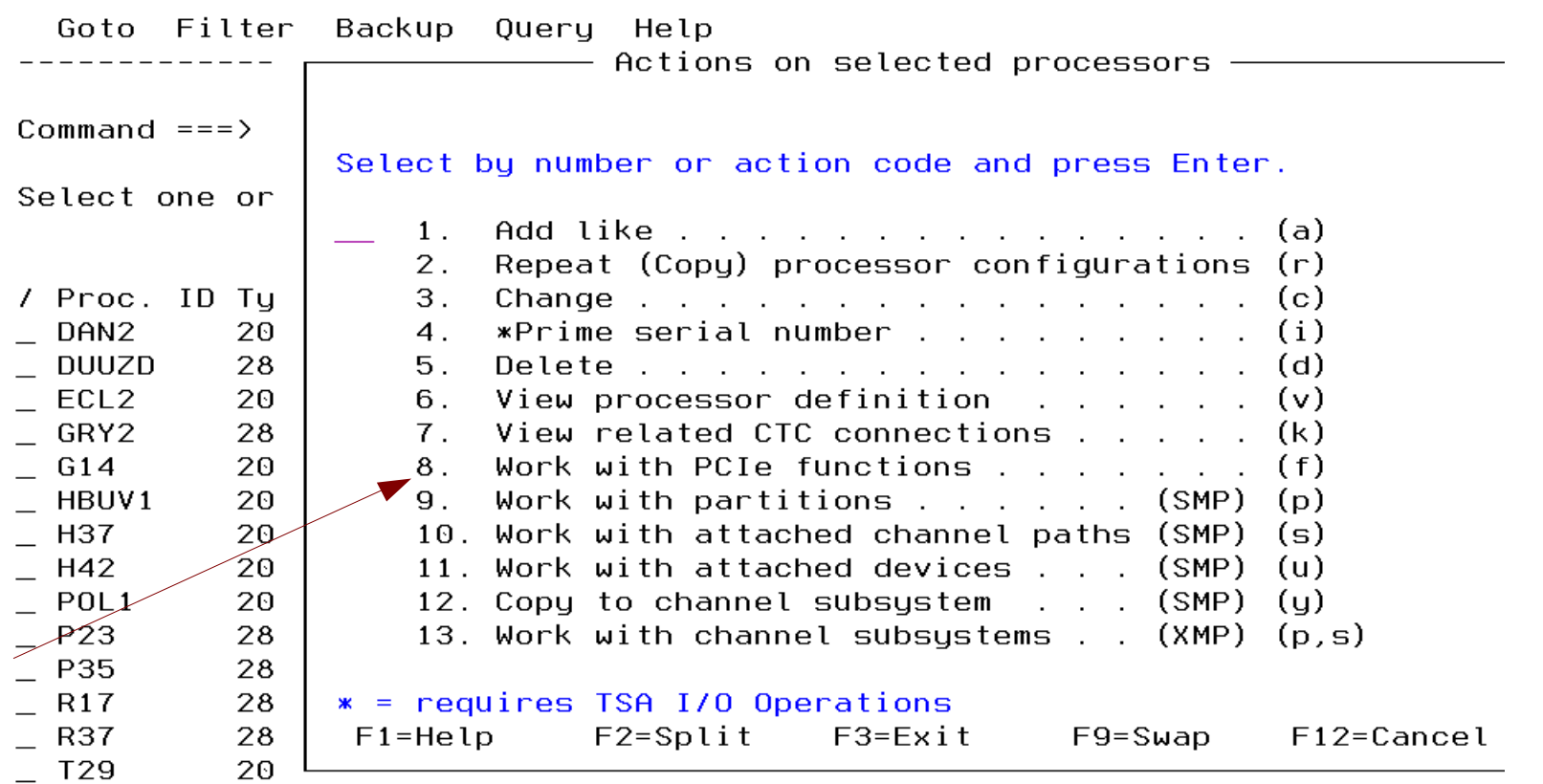

**goto pcie [procname]** from any command line that accepts the goto command

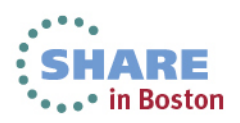

#### **Usage & Invocation - HCD**

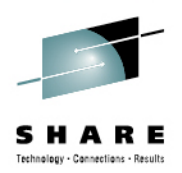

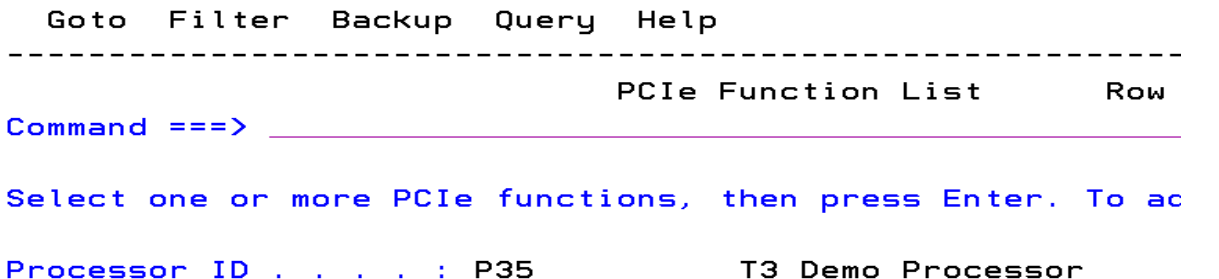

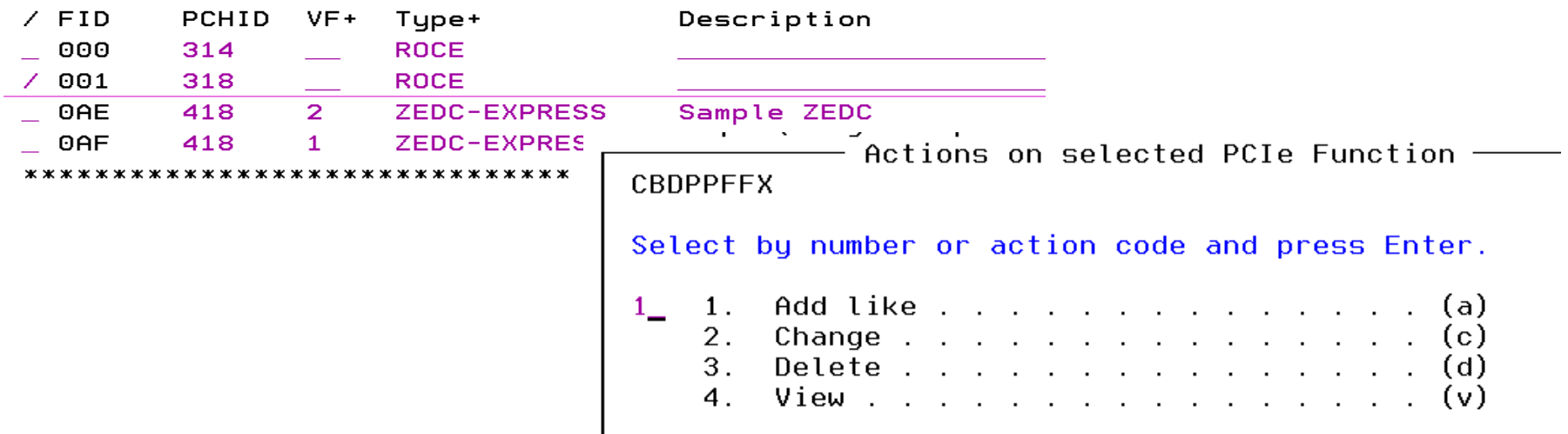

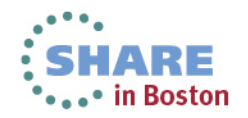

#### **Add PCIE Function - HCD**

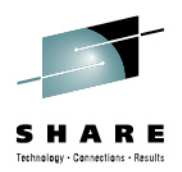

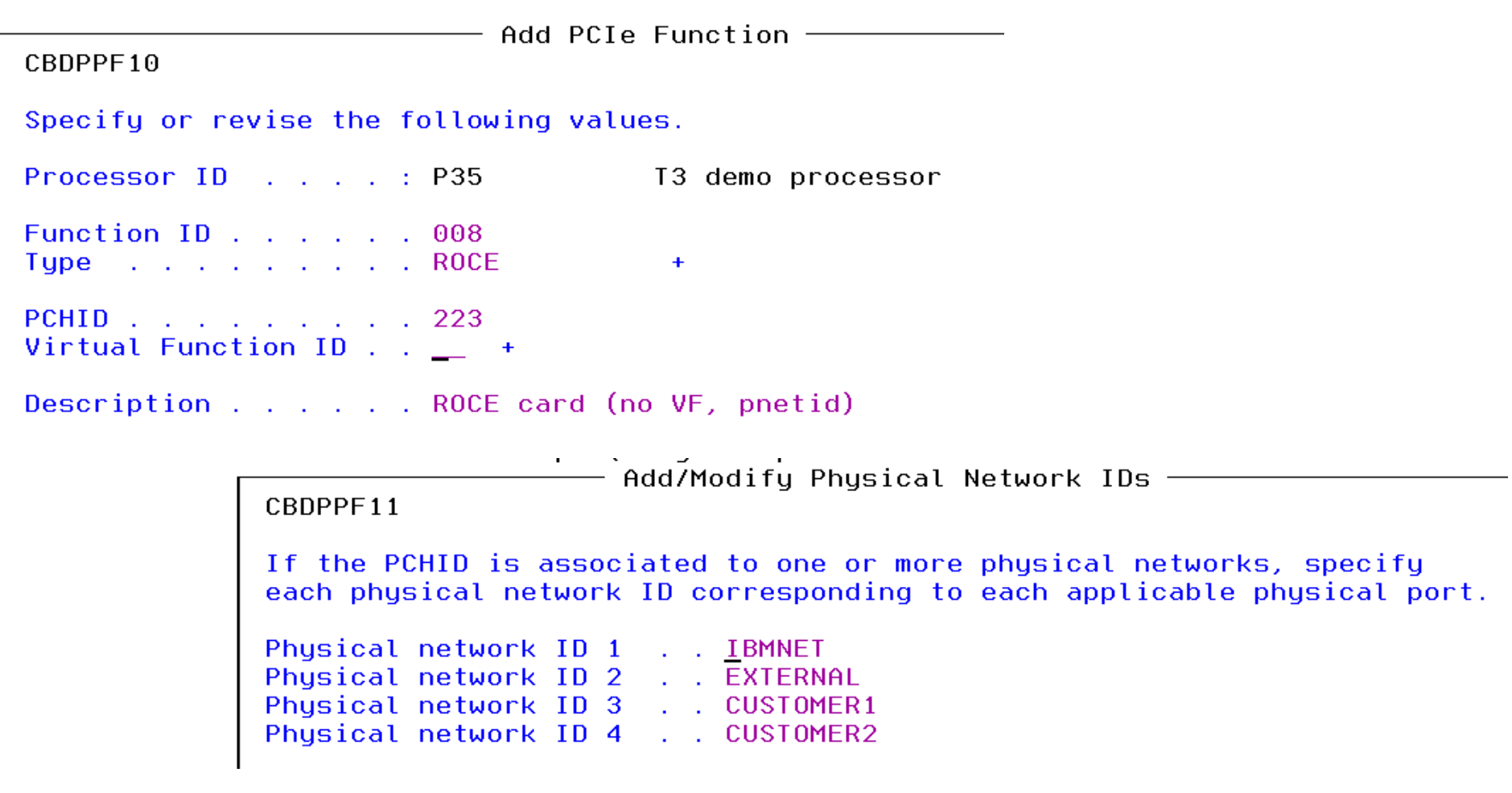

Next ==> access/candidate lists

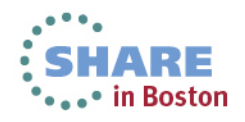

#### **Add PCIE Function - HCD**

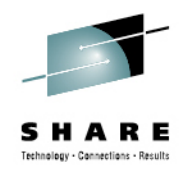

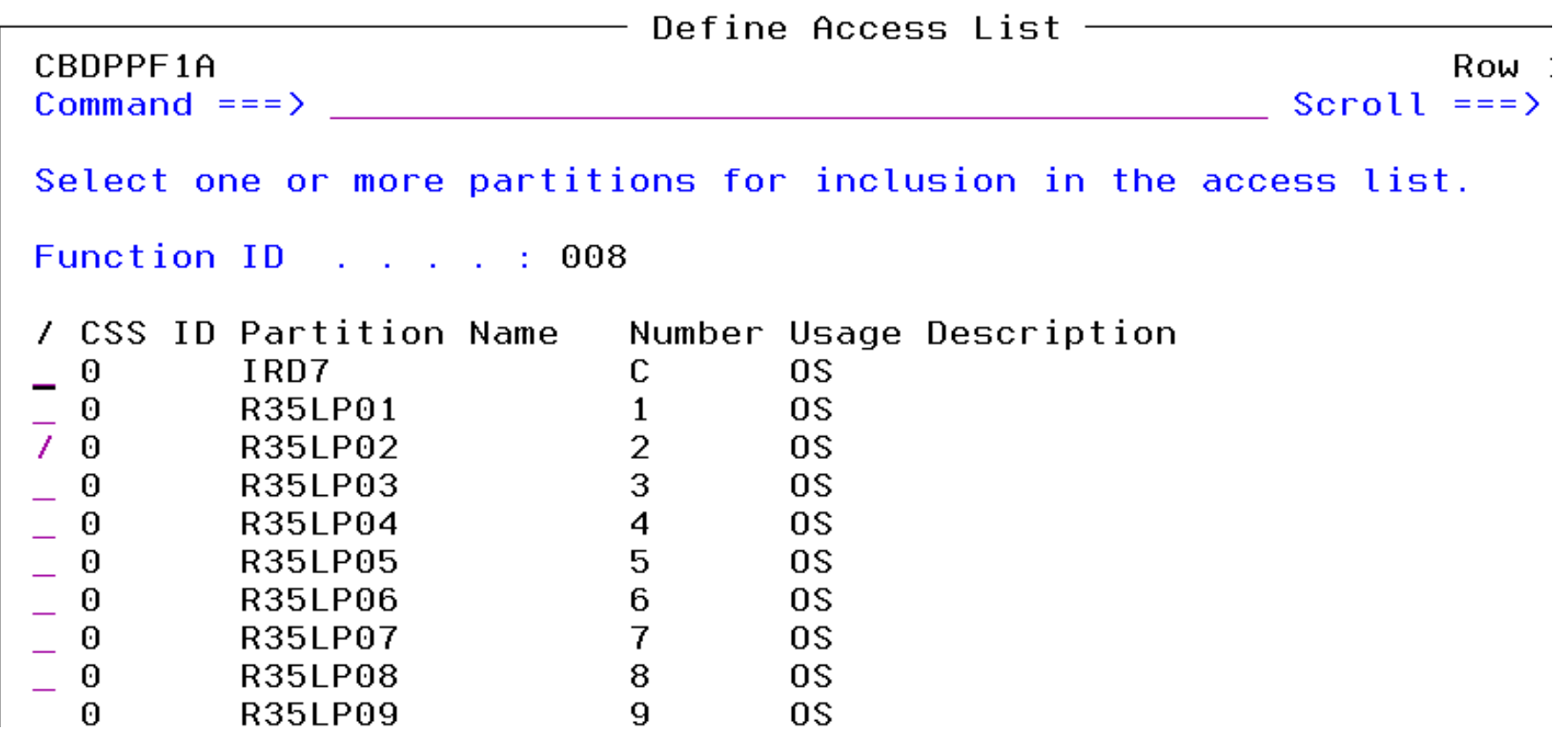

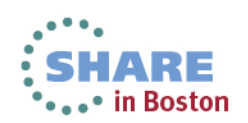

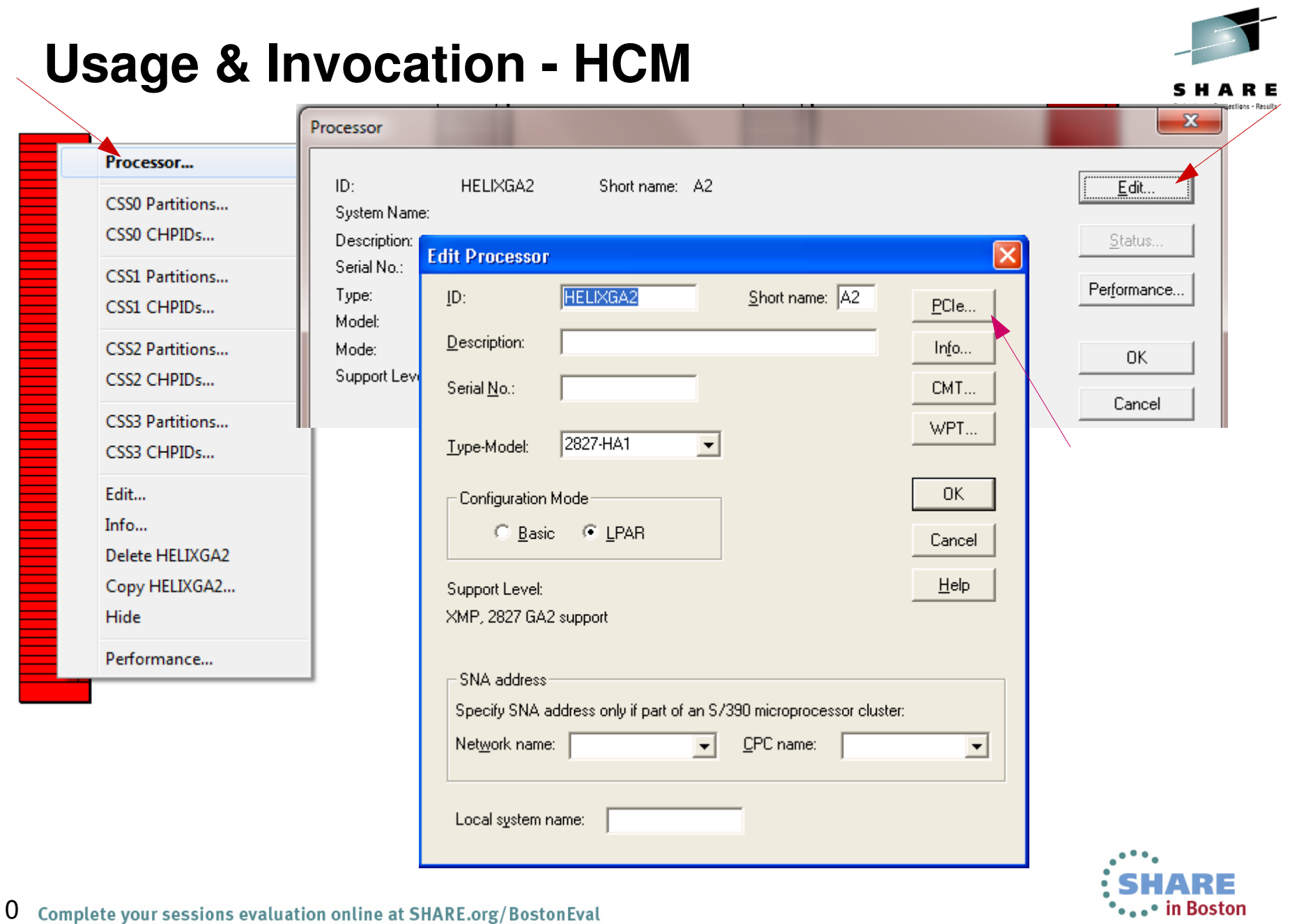

10 Complete your sessions evaluation online at SHARE.org/BostonEval

#### **Usage & Invocation - HCM**

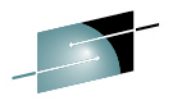

SHARE Technology - Connections - Results

x.

#### **PCIe Functions**

PCIe Functions for: HELIXGA2 **PCHID** Physical Netw Physical Netw Phys **Function ID Virtual Function** Function Type Description Edit... 111 111 **ROCE** PNETID1 112 112 **ROCE** PN<sub>1</sub> Add... 113  $\mathbf{1}$ 123 FPGA-CMPR... 114 114 **ROCE IBMNET** 116 3 116 FPGA-CMPR... Copy... Delete OK. Cancel Help Columns...  $\leftarrow$ m. Partition legend:  $01 = LP01$ 02=LP02  $03 = LP03$  $04 = LP04$  $05 = *$  $06 =$ \*  $07 = *$  $08 = 8$  $09 -$ \*  $0A = 8$  $OB =$ \*  $OC = 18$  $OD =$ \*  $OE = 8$  $OF =$ \*  $11 = LPI1$  $12 = LP12$  $13 = LP13$  $14 = LP14$  $15 = *$  $16 = *$  $17 = 8$  $18 = *$  $19 - 8$  $1A = 8$  $1B = 8$  $1C=8$  $1D=8$  $1E = 8$  $1F = 8$  $21 = LP21$ 22=LP22  $23 = LP23$  $24 = LP24$  $25 - 8$  $26 - 8$  $27 = *$  $28 = *$  $2C - 8$  $29 - *$  $2A=$ \*  $2B =$ \*  $2D=$ \*  $2E - 8$  $2F = 8$  $31 = LP31$  $32 = LP32$ 33=LP33  $34 = LP34$  $35 - *$  $36 = *$  $37 = *$  $38 - *$  $3B =$ \*  $3C = 8$  $3D =$ \*  $3E =$ \*  $3F =$ \*  $39 = *$  $3A = 8$ 

11Complete your sessions evaluation online at SHARE.org/BostonEval

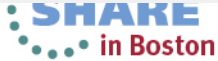

## **Add ROCE - HCM**

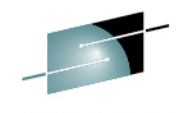

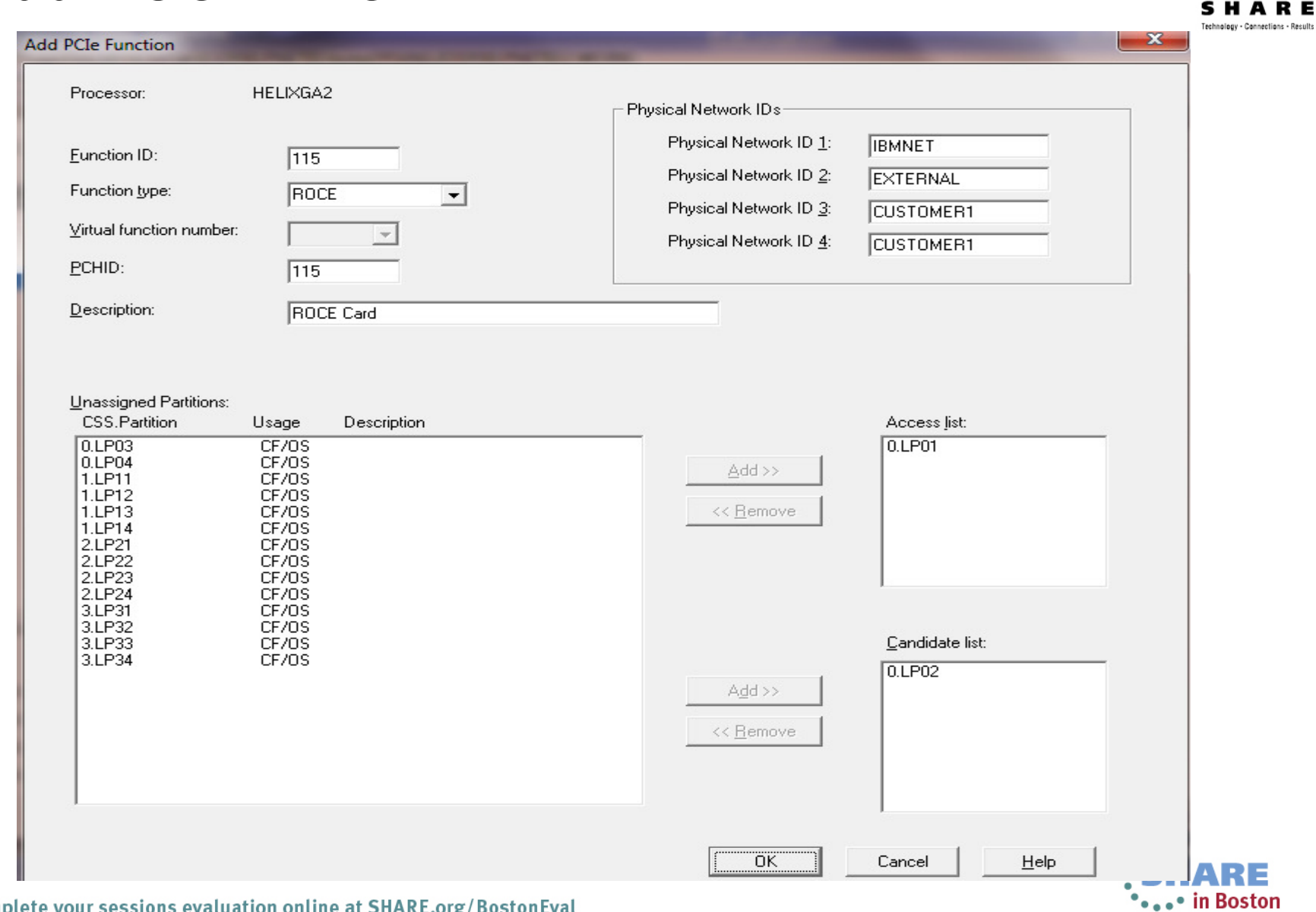

#### **Add zEDC Express - HCM**

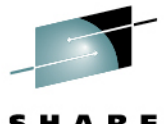

mections - Results

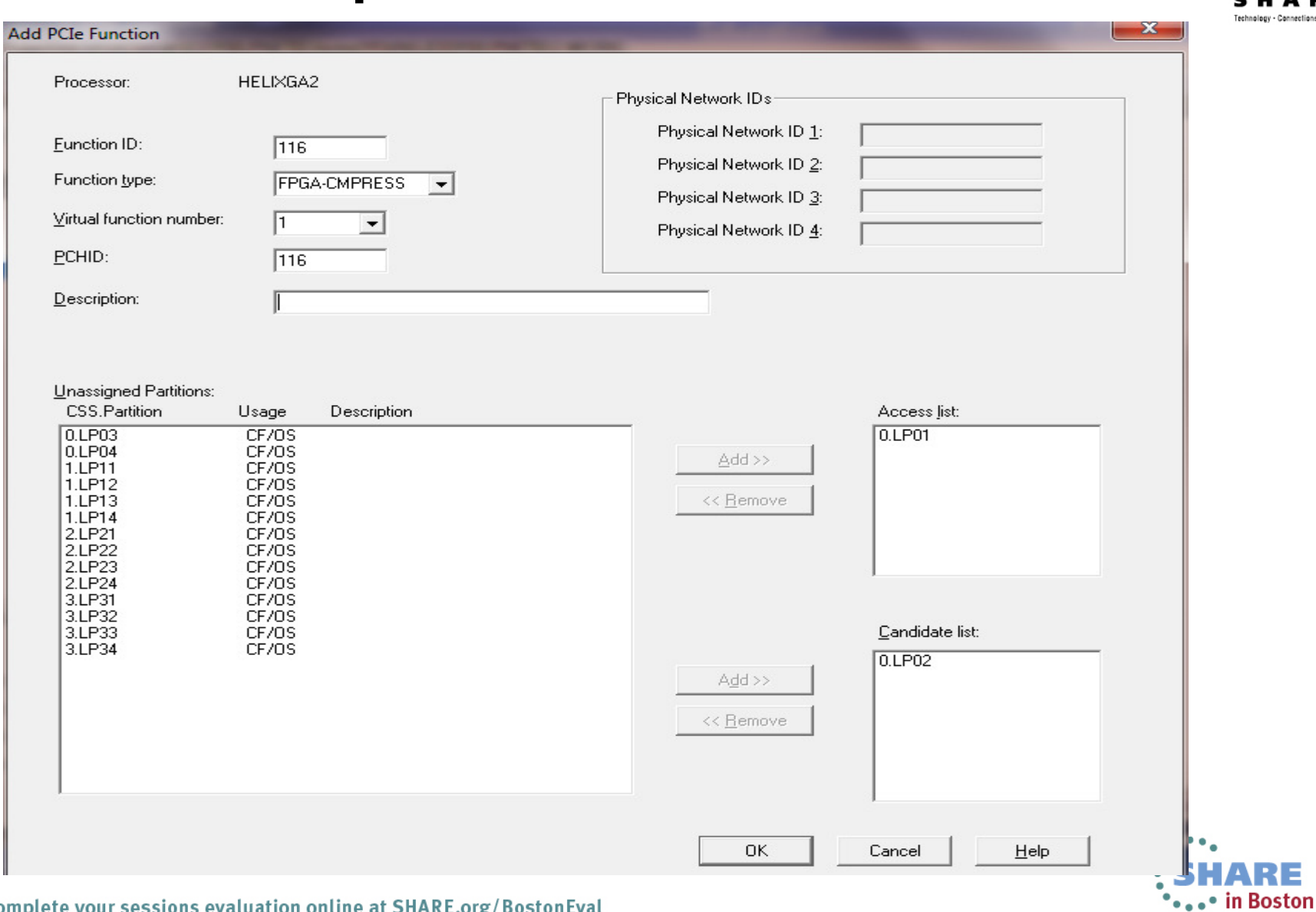

13 Complete your sessions evaluation online at SHARE.org/BostonEval

#### **Other HCD Actions Regarding PCIE Functions**

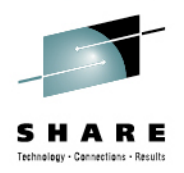

- PCIE functions are processor based, not LCSS based
- Actions that <u>do</u> copy the PCIE functions or connections:
	- Copy processsor
	- Repeat partition within the same processor
- Actions that do **not** copy the PCIE functions or connections:
	- Copy LCSS
	- Copy partition to a different processor
	- $\bullet$ Transfer partition

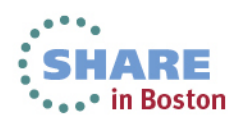

#### **Validation Rules – PCIE Functions**

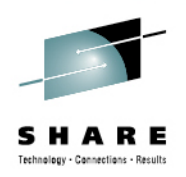

- • Each function uniquely identified by function id (PFID)
	- •3 hex digits (000-0FF), allowed range is processor dependent
- A function must specify a PFID, a type, a PCHID, and partition assignments
	- Virtual function id may also need to be specified
- PCHID follows same rules as CHPID PCHID
	- May be overgenned (\*)
- PCHID may not be duplicated for non-shared adapters
- •Virtual function id required for shared adapters
- • At most one LPAR allowed in access list. If access list empty, at least one LPAR must be in candidate list.
- •Default candidate list for migration is all defined partitions
- $\bullet$ Hardware activate requires processor and OS to support PCIE

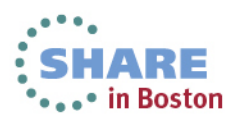

#### **PNETIDs for OSD/IQD CHPIDs - HCD**

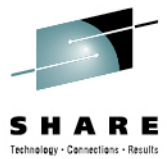

RE

.... in Boston

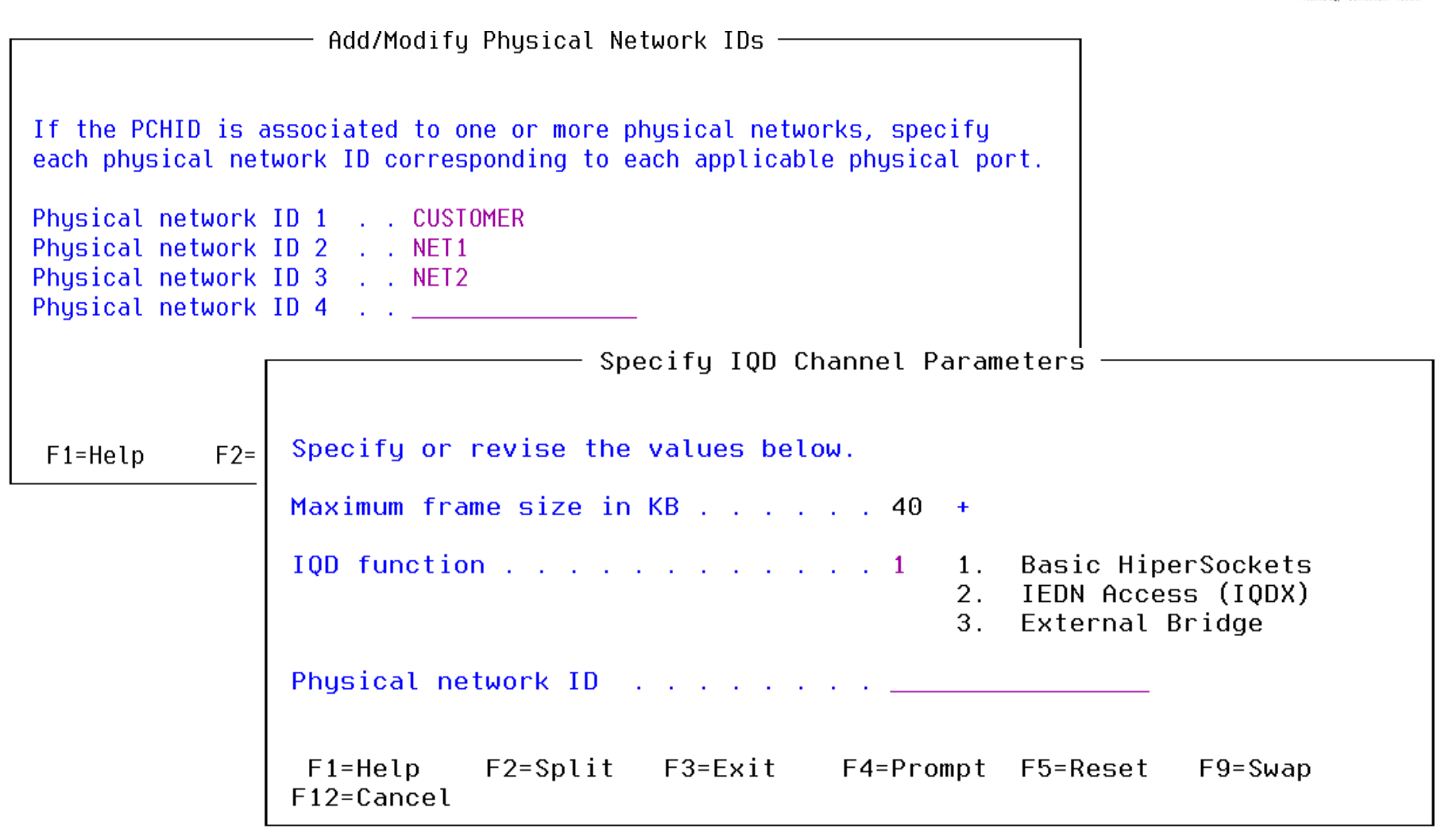

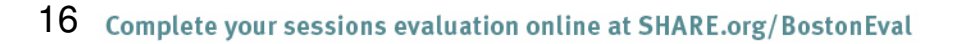

## **PNETIDs for OSD & IQD CHPIDs - HCM**

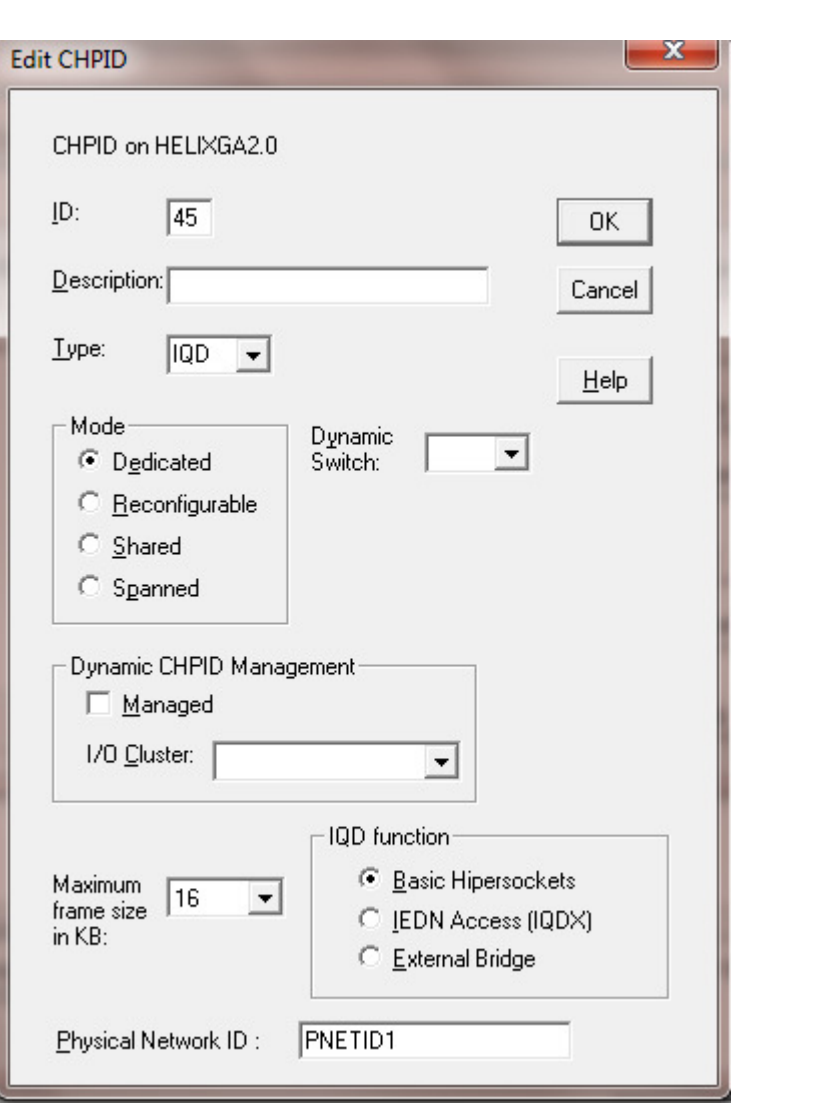

#### **If editing IQD CHPID**

17 Complete your sessions evaluation online at SHARE.org/BostonEval

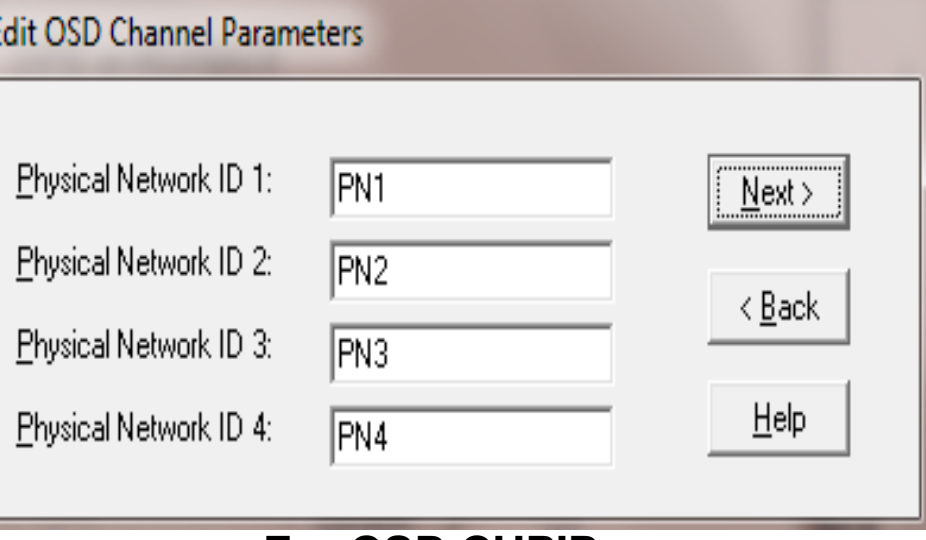

#### **For OSD CHPIDs**

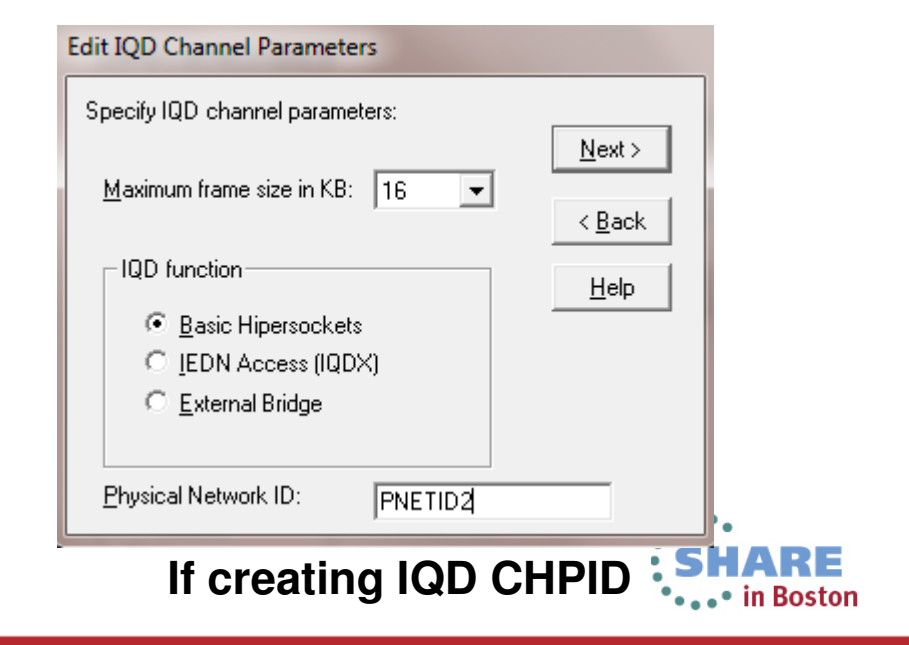

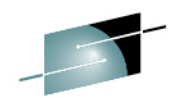

#### **Creating a PCIE and PCHID Report - HCD**echnology - Cannections - Result  $\mathbf{x}$  $\Box$   $\Box$  $\mathbb{E}^4$  Session A - SCLM - [32 x 80] File Edit View Communication Actions Window Help Host: boesclm.boeblingen. Port:  $|23|$ **Disconnec** LU Name:  $z/0S$  V2.1 HCD C. - Print or Compare Configuration Data Print Configuration Reports Select the types of report you want, and specify the values below. IODF name: 'REDDE.IODF00.WORK.RZPNET' Types of re — Available CSS Report Tupes / CSS repo Switch r OS repor Select one or more. CTC conn  $I/O$  path CSS summary reports Channel path detail reports Control unit detail report Job stateme //REPORT J Device detail report M, MSGCLASS=X //GO.HCDTRA //GO.HCDRPT //GO.HCDPRO  $F1 = He1p$  $F2 = Split$ F3=Exit //GO.STEPLI  $F9 = Swap$ F12=Cancel  $^{\prime\prime}$  $F1 = He1p$ F12=Cancel  $F2 = Split$  $F3 = Exit$ F5=Reset  $F9 = Swap$  $F1 = He1p$  $F2 = Split$  $F3=Fxit$ F4=Prompt  $F9 = Swap$ F12=Cancel \*CBDPRPC MA .  $\mathbf{A}$ 17/018 18 Complete vour sessions evaluation online at SHARE.org/BostonEval '•••• in Boston

#### **Sample PCIE Report**

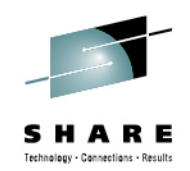

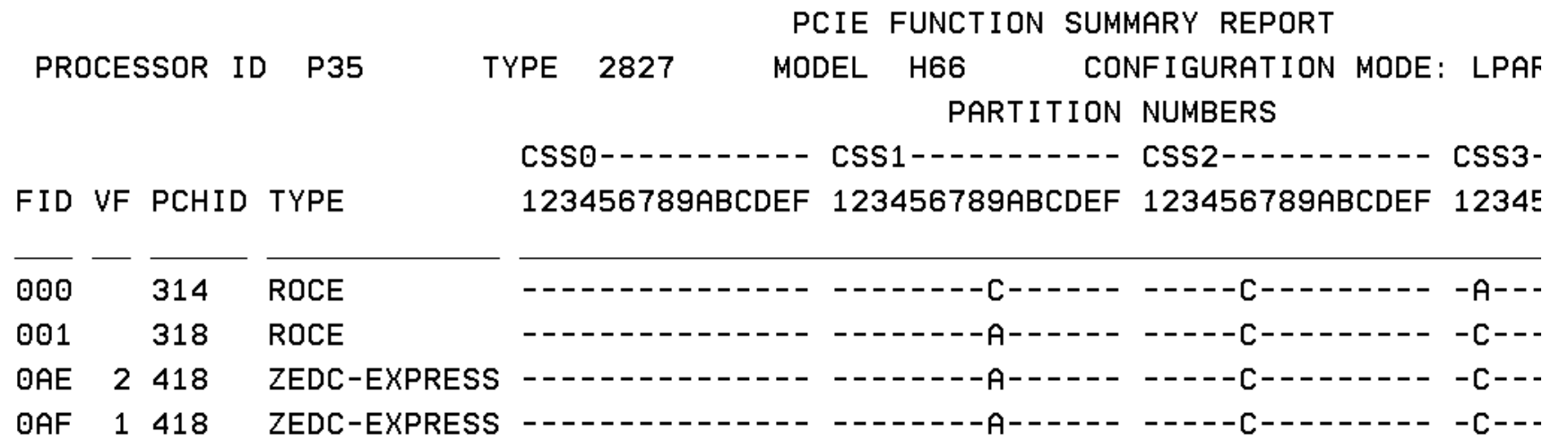

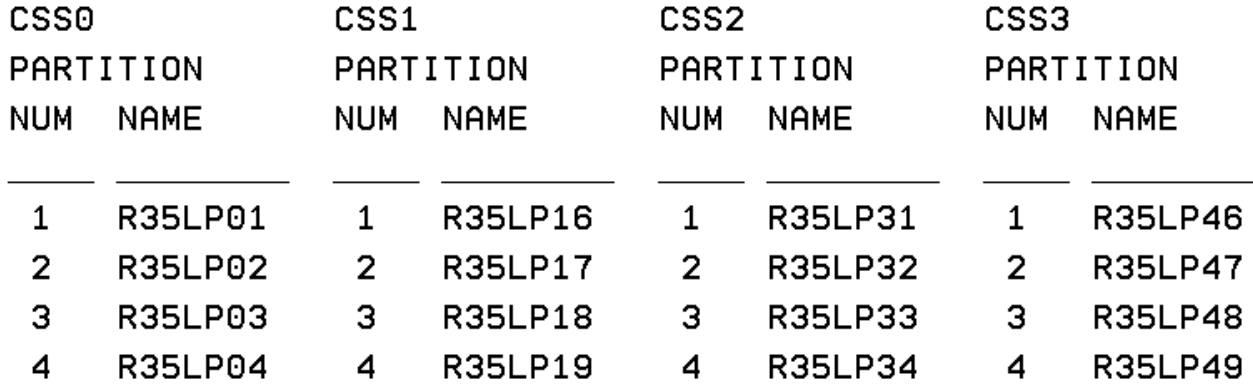

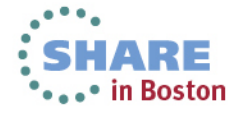

19 Complete your sessions evaluation online at SHARE.org/BostonEval

#### **Sample PCHID Report**

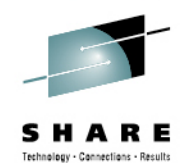

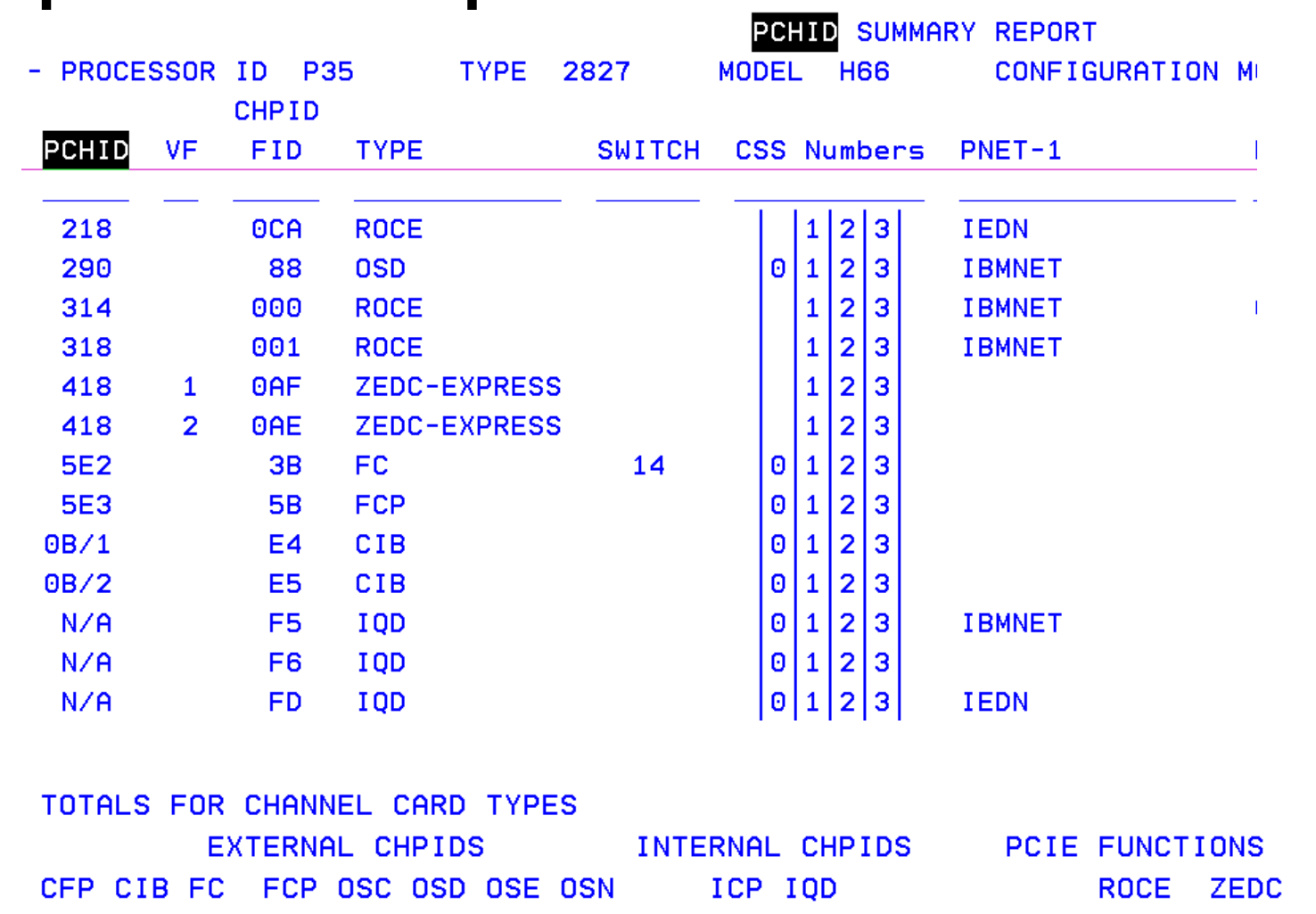

6

 $\overline{\mathbf{8}}$ 4 21 23  $1 \quad 43$  $\overline{2}$  $\overline{3}$  $\mathbf 0$ 

 $\overline{3}$ 

 $\overline{\mathbf{2}}$ 

ARE ... in Boston

20 Complete your sessions evaluation online at SHARE.org/BostonEval

#### **PCIE Function Compare Report**

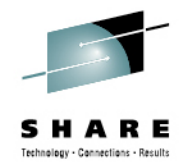

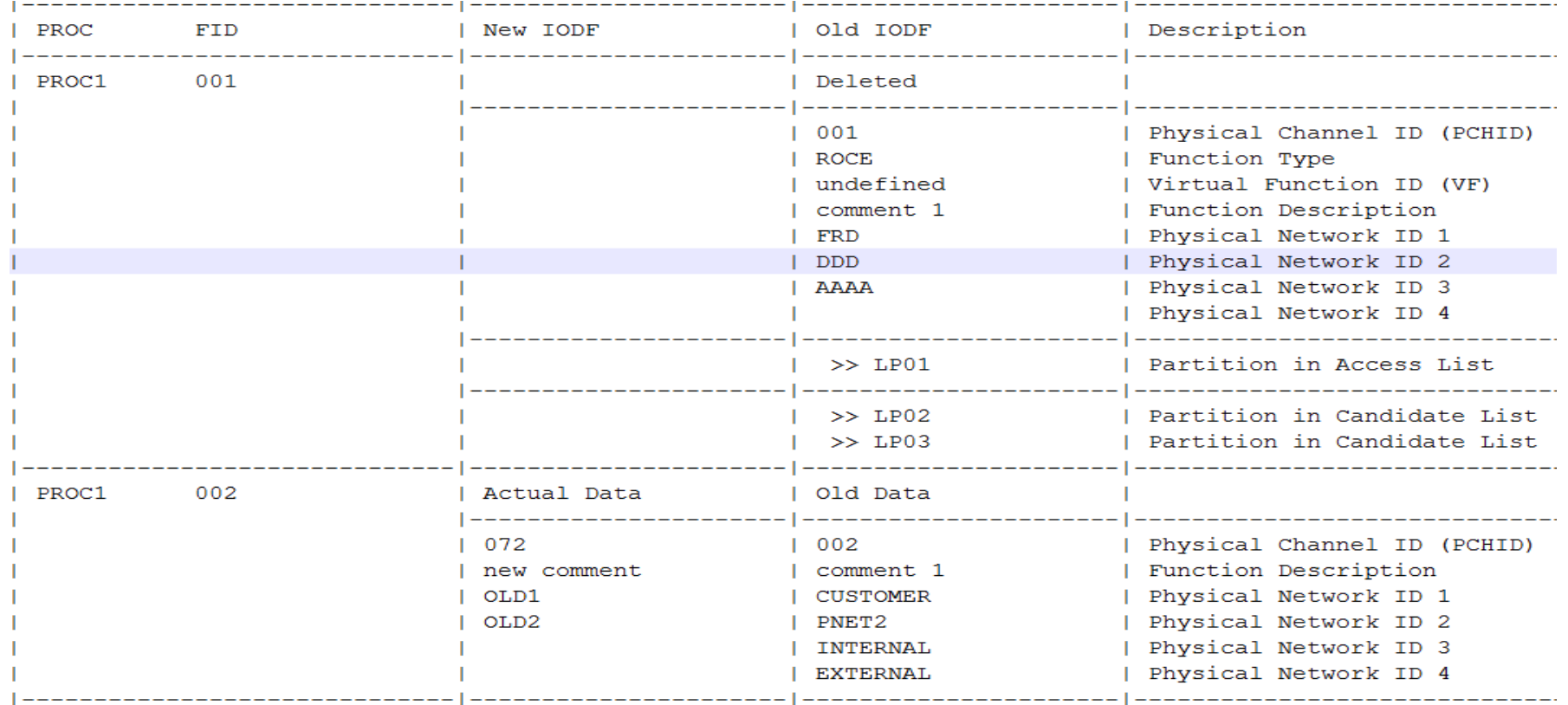

HCD Dialog: select in compare report dialogBatch: part of CSS compare, report **"PF"**

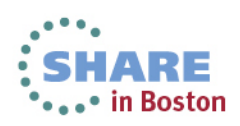

## **Creating a PCIE and PCHID Report - HCM**

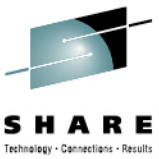

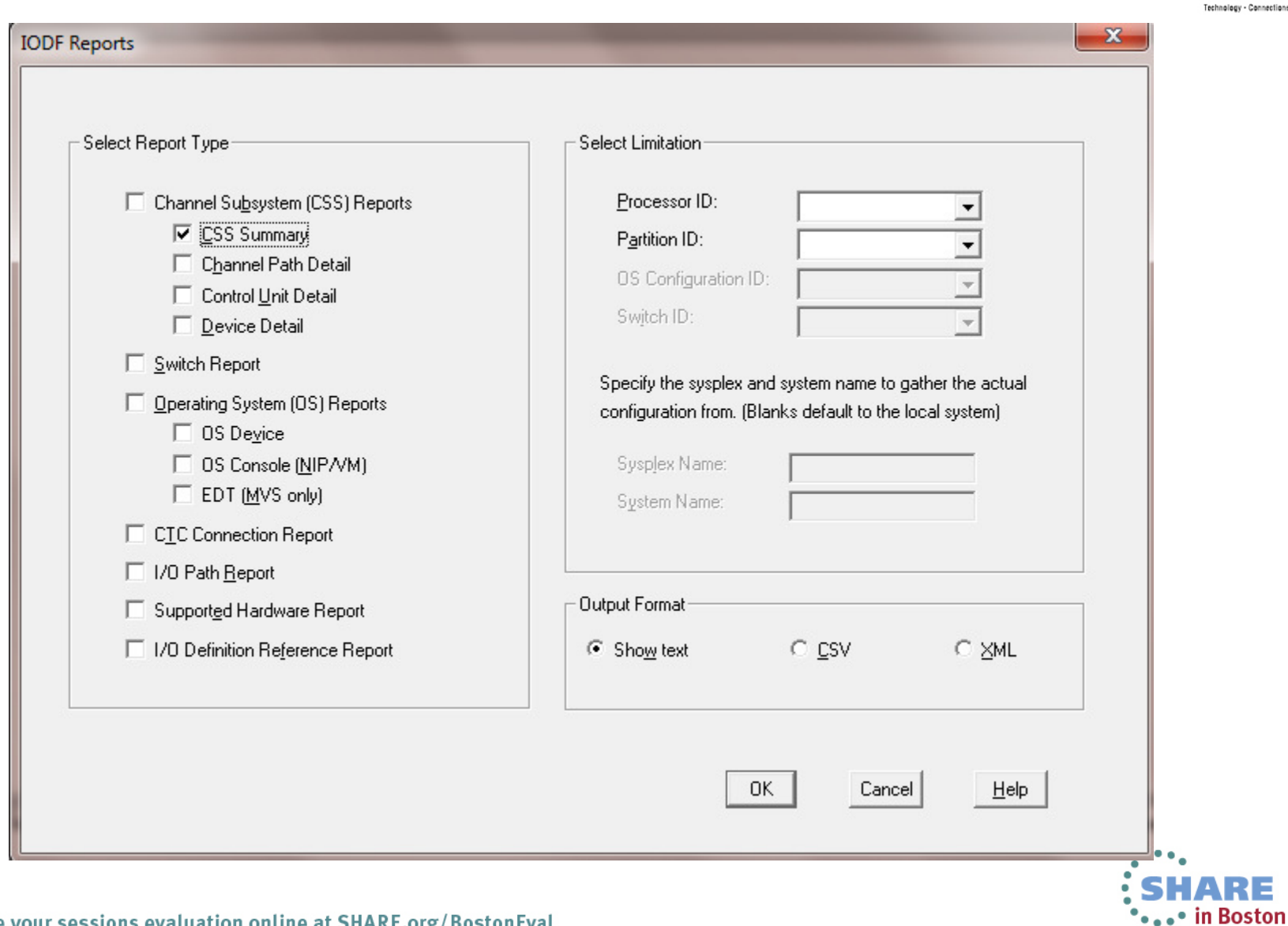

## **HCD IOCP Deck Migration**

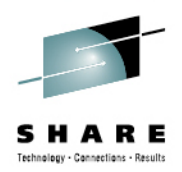

The following changes to the IOCP deck are supported:

- **FUNCTION** statement
	- Operands FID, VF, PCHID, PNETID, PART
	- DESC and UNIT internally supported
- **CHPID** statement
	- PNETID ignored if processor doesn't support

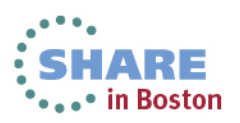

## **HCD Deck Migration**

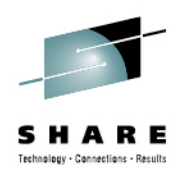

 $\star$  IOCP deck usable for standalone IOCP

#### **ROCE**

FUNCTION FID=002,PART=((LP01),(LP03,LP04,LP12,LP22)), \* PNETID=(NET1,NET2,N3,),PCHID=002

#### **ZEDC-EXPRESS**

FUNCTION FID=005,VF=1,PART=((LP14),(LP01)),PCHID=105

**NOTE: This is not valid for HCD migration, since HCD will default to type ROCE, which does not allow the VF keyword – you must use extended migration**

#### **OSD CHPID**

CHPID PATH=(CSS(0),11),PARTITION=((LP01),(LP04),REC), \* PCHID=041,PNETID=(,NET1,NET2,),TYPE=OSD

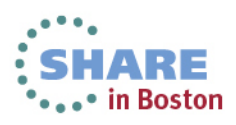

## **HCD Deck Migration**

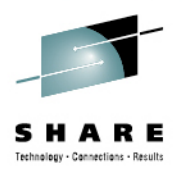

 $\star$  IOCP deck with HCD attributes for extended migration

#### **ROCE**

FUNCTION FID=002,PART=((LP01),(LP03,LP04,LP12,LP22)), \* PNETID=(NET1,NET2,N3,),PCHID=002\*\$HCDC\$ UNIT=ROCE \*\$HCDC\$ DESC='myDescription'

#### **ZEDC-EXPRESS**

FUNCTION FID=005,VF=1,PART=((LP14),(LP01)),PCHID=105\*\$HCDC\$ UNIT=ZEDC-EXPRESS\*\$HCDC\$ DESC='myDescription'

#### **OSD CHPID**

CHPID PATH=(CSS(0),11),PARTITION=((LP01),(LP04),REC), \* PCHID=041,PNETID=(,NET1,NET2,),TYPE=OSD \*\$HCDC\$ DESC='myDescription'

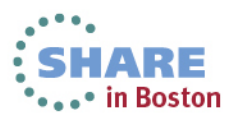

#### **Support and Coexistence**

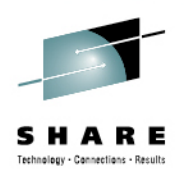

- Enabling support
	- OA39234 z/OS 1.12, z/OS 1.13, z/OS 2.1
	- OA41350 z/OS 1.11
- z/OS 2.1. has full support (PCIE functions, PNETIDs)
- Other releases toleration only
	- zBC12 and zEC12 GA2 supported
	- PCIE functions and PNETIDs not supported
	- S/W activate with hardware validation is allowed if PCIE functions and PNETIDs are specified

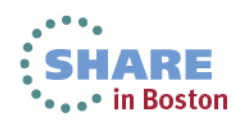

## **Autoconfiguration (zDAC) Improvements**

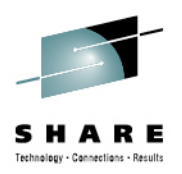

- Point to point connections supported
- Profile option to allow you to manually specify control unit and device numbers
- Channel path/switch inclusion/exclusion lists
- •Discovery by controller serial number
- Autoconfiguration policies can be changed between two subsequent controller discoveries
- Inactive or incapable systems are ignored during discovery
- SAVE command supported on panels containing the discovered information

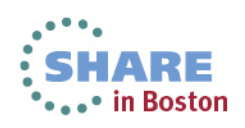

## **Verify a Configuration via zDAC**

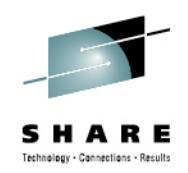

- Prior to z/OS 2.1, required Tivoli System Automation (TSA) I/O Operations (priced product)
- With z/OS 2.1, zDAC is used to discover the active configuration
	- Requires z196 / z114 or higher processor
	- Only done if TSA I/O Operations is not operational
	- System to run report must be part of local sysplex
	- $\bullet$  Device and path status information only available if run against the local system

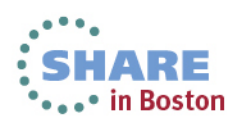

### **Single Point of Failure Info for I/O Path**

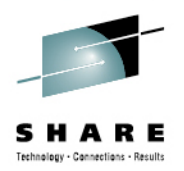

- Today, for local system, STAT column contains the status of each channel path
	- Online (Blank)
	- Offline (OFFL)
	- Unknown (UNKN)
- For local system, if path online, STAT contains single point of failure information:

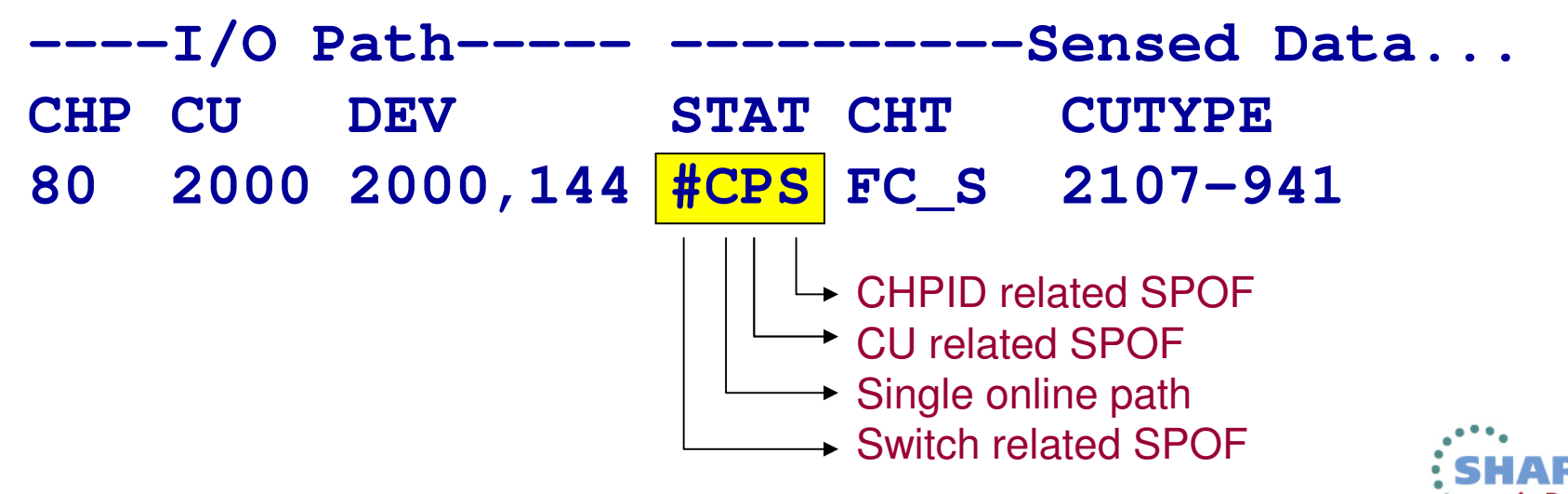

#### **Verify Config - Resulting I/O Path List**

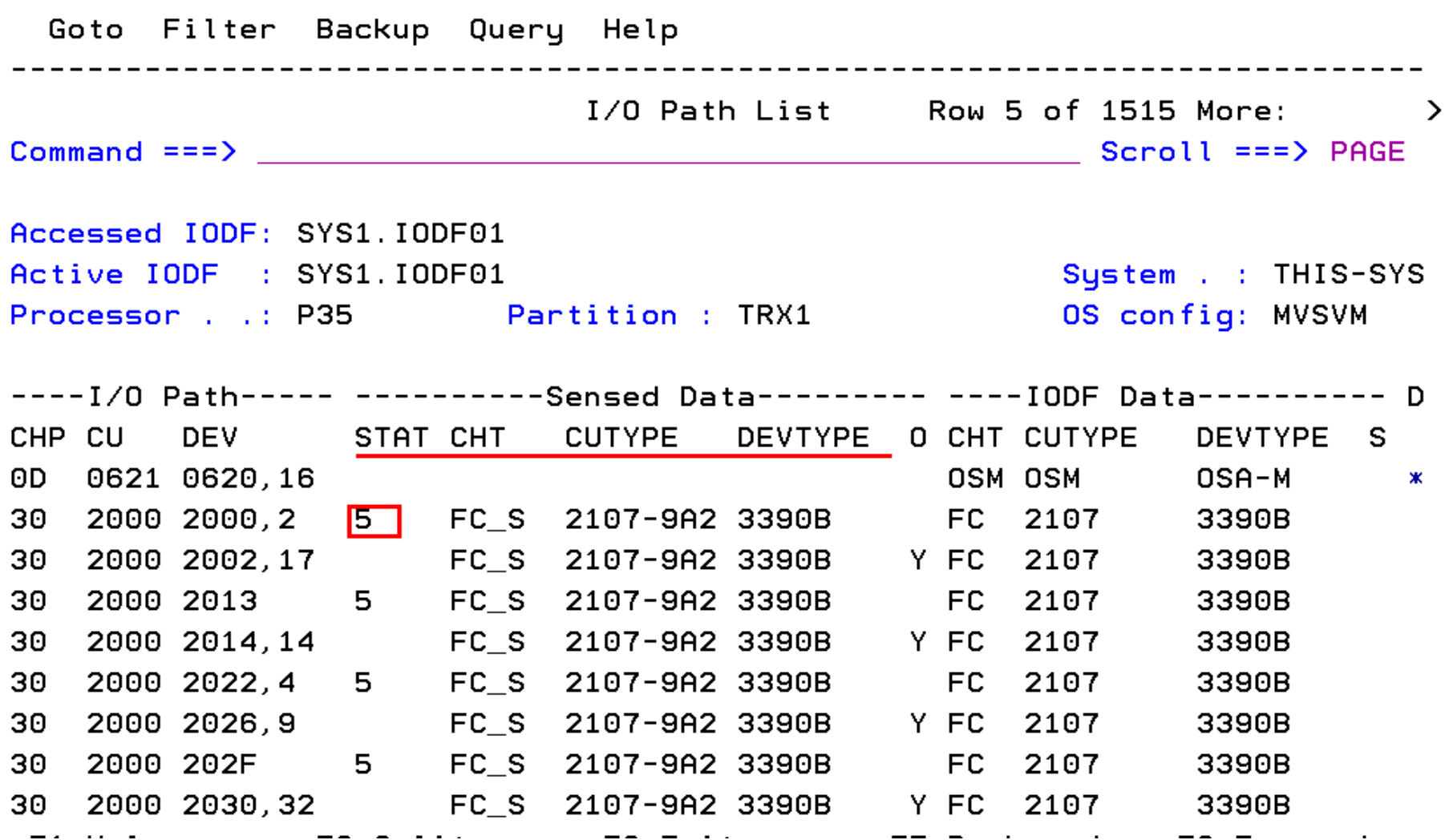

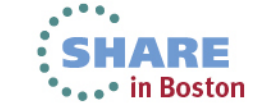

s

Technology - Connections - Result

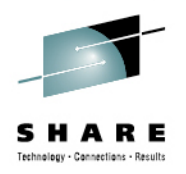

• HMC wide activate (session 14246 on Wednesday, 3-4)

Provide single point of management control of activates across all servers / LPARs controlled by the same HMC

- Central deployment of target IODF
- Remote activate from a single managing system
- Activate command available via batch

**//WORK EXEC PGM=CBDMGHCP,PARM='ACTIVATE IODF=01,TEST'**

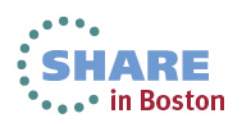

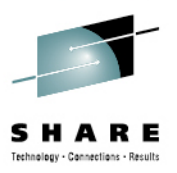

- ACTIVATE SOFT=NOVALIDATE and IODF contains CF related changes
	- CBDA854I Changes to Coupling Facility elements are not processed.
- Warning message issued when CSS is deleted from a CIB channel, which affects definition of the connected target CIB channel
	- Activate is also required to target processor
	- CBDG422I Changing CHPID <source CHPID> changes the lowest CSS to <CSS ID>, affecting CF connection to <target CHID>. Consider activating the target LPAR/processor.

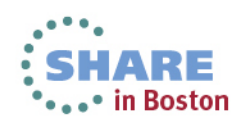

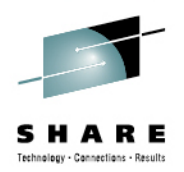

The CF Channel Path Connectivity List is extended with the PCHID / HCA ID / port number value for both the source and target CHPIDs of a CF connection.

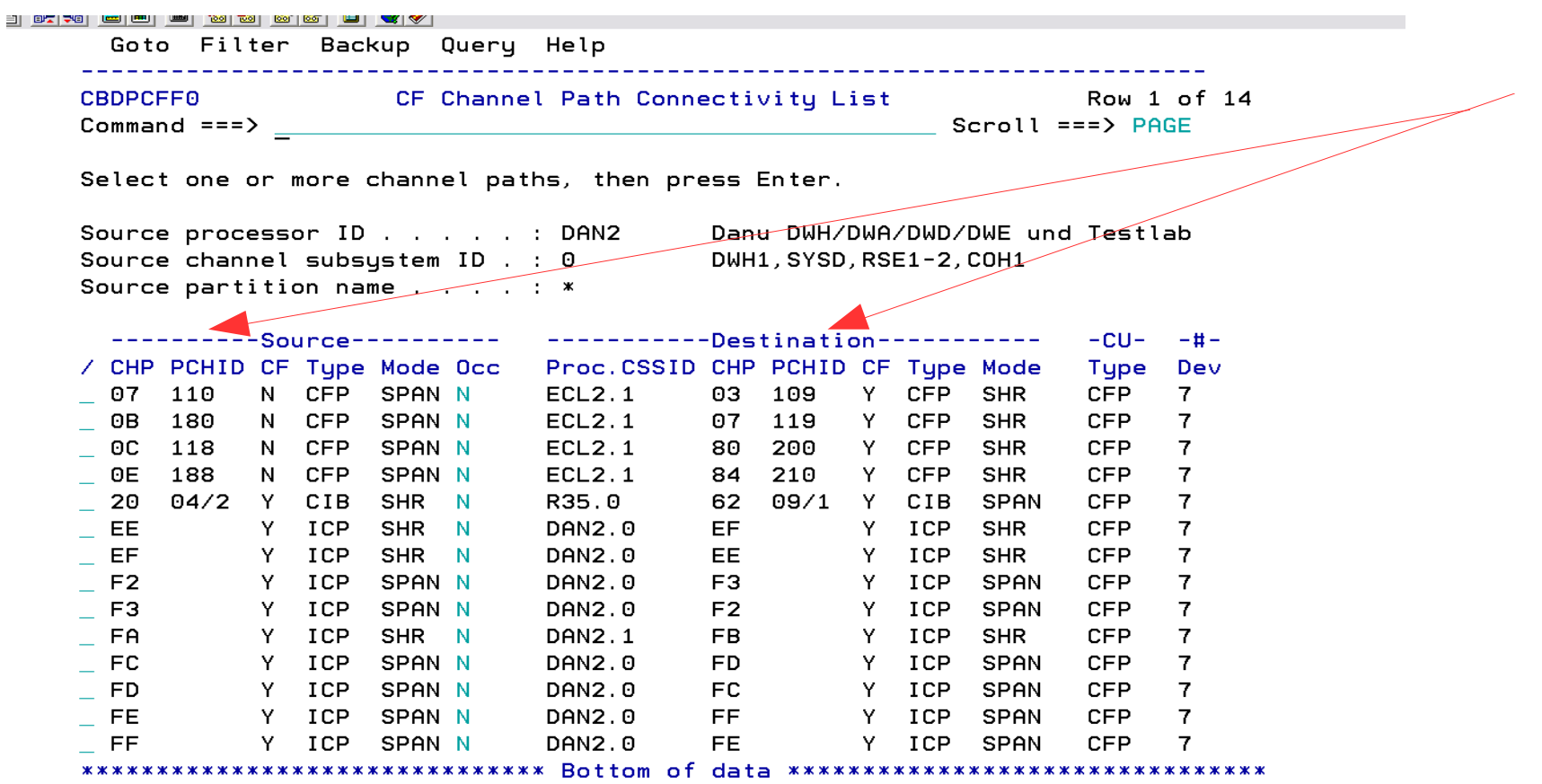

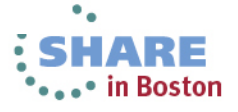

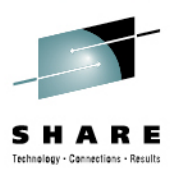

- The MVS Device Detail Report shows the OFFLINE parameter for devices only if it can be set by a user.
- Filter graphical CU report by control unit range when issued in batch mode
- $-$  Create a graphical configuration report

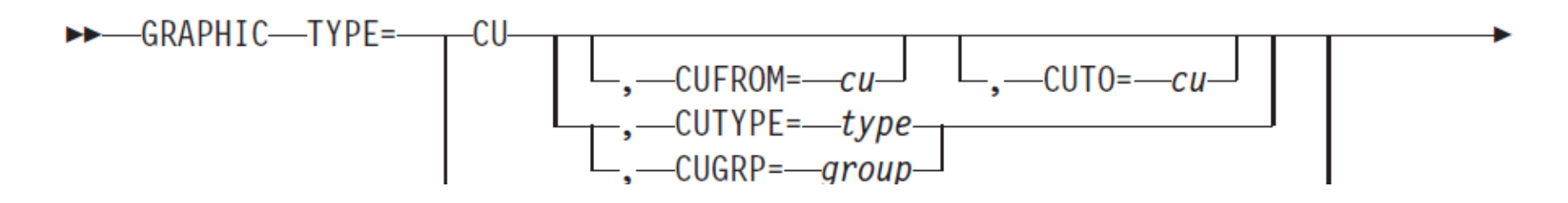

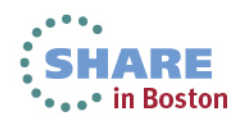

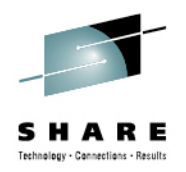

- The 'OS group change' is now available on the I/O Device List which shows device groups
- If PPRC devices are deleted, their connections are removed both from the primary and secondary (DR site0 OS configurations). This causes the 'generated' attribute of the secondary OS configuration to be deleted and further updates to the primary OS configuration will not be automatically reflected in the secondary OS configuration.
	- New profile option to generate a new DR site OS configuration at production IODF build time regardless whether the generated OS configuration has been changed or not. New profile option, UNCOND\_GENERATE\_DROS, is added.

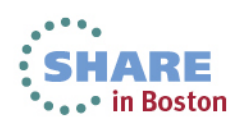

#### **Reference**

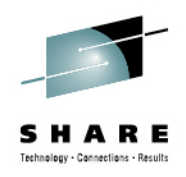

- Hardware Configuration Definition User's Guide, SC34-2669
- Hardware Configuration Manager User's Guide, SC34-2664
- Hardware Configuration Definition Messages, SC34-2668
- Hardware Configuration Definition Planning, GA32-0907
- z/OS Migration from z/OS V1R13 and z/OS V1R12 to z/OS V2R1, GA32-0889
- HCD/HCM Homepage:
	- http://www.ibm.com/systems/z/os/zos/features/hcm/
- HCD Contact:
	- IBMHCD@de.ibm.com

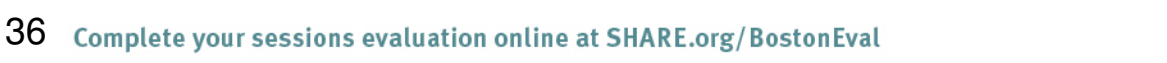

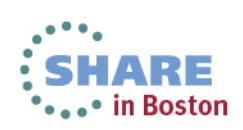

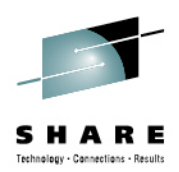

# Thank you

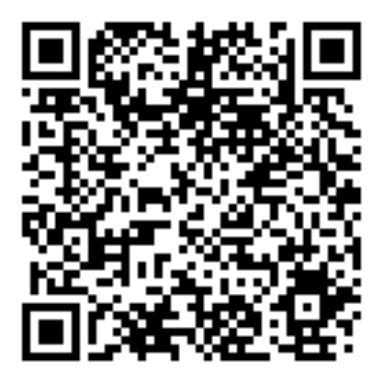

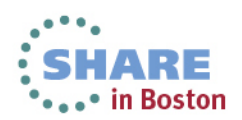

37 Complete your sessions evaluation online at SHARE.org/BostonEval